### FREED-HARDEMAN U N I V E R S I T Y

# Campus Technology

HELPING TO SUPPORT ENGAGING, EDUCATIONAL ENVIRONMENTS THROUGH THE USE OF TECHNOLOGY

 *NUMBER 1*

#### About this Newsletter

Welcome to the first edition of the Campus Technology newsletter!

The purpose of this newsletter is to provide information about initiatives and projects and to serve as a resource for the sharing of ideas, tips and tricks and everyday use of technology on campus.

#### Table of Contents

- 1. Introduction
- 2. Campus Initiatives
- 3. Campus Projects
- 4. Faculty Highlight: Keith Smith
- 5. Blackboard Learn: CE8 Backups
- 6. Must Have Apps
- 7. Feedback

# Campus Initiatives

There are many plans and initiatives in place in order to help provide training, support and facilitate innovation for our faculty. We will provide highlights of some of these initiatives from time to time.

As you know, the Center for Instructional Technology (CIT) has been providing support and training in the Teaching and Learning Center, located in the Brown-Kopel Business Center room 332, since 2009. But this fall, room BK 333, became available as a CIT resource.

The CIT plans to use this room as a faculty "innovator's room". This means all FHU faculty will have access to this classroom which will be equipped with many types of instructional and

teaching technologies. In this room, faculty will be able to test pedagogical technologies with the support of instructional technologists in ways not possible before. Once the room is equipped and ready for use, any faculty member can reserve the Innovators Room for use during the semester and test teaching methods they are interested in with their class.

The CIT is also preparing for the implementation of the Quality Enhancement Plan (QEP), *Effective, Relevant and Transparent use of Technology in Learning* and will be very active in its implementation and support. There will be more about the QEP and its impact on campus technology in the next newsletter.

# Campus Projects

The Information Technology Department (IT) has several projects in the works to help provide the best technology services that we can to serve our students, faculty and staff.

Here are just a few highlights of some of the current projects:

#### FHU Email Conversion Wrap-up

The process to convert campus email accounts to Gmail has been completed. There were 444 accounts converted and around 20 training sessions.

#### MacBook Security Enhancements

As users store more data on their laptops, potential risk to the university increases if the integrity of this data is not ensured. IT is currently working on a solution that will address two different items to reduce this risk: harddrive encryption and storing catastrophic backups.

The initial proof of concept for encrypting MacBook harddrives and creating and storing backups of users data was successful. The IT department will complete this

pilot test in the next few weeks and then begin rolling this solution out to specific departments after the beginning of the year.

#### MacBook Recovery Software

IT is also working to make sure all MacBooks have theft detection software installed on them. To install this software, simply go to:

#### http://fhu.edu/iknow/recovery

and follow the four simple steps outlined on the webpage. If you need help, contact us at x6111.

# Faculty Highlight: Dr. Keith Smith

"How do I move a tax accounting course normally taught in a traditional classroom setting to an online environment and use technology to spice it up a bit?" This was the question that Dr. Keith Smith, accounting professor and Dean of the School of Business posed to CIT staff when faced with the challenge of teaching his tax accounting course online.

#### Keith faced two challenges:

First, to develop an online course in Blackboard Learn drawing upon course content taught in a traditional setting and to enhance that content with Web x.0 technologies. His second challenge was the fact that Keith claimed to be "technologically challenged!" Keith, along with the help of instructional technologist A.B. White, addressed these two roadblocks with the following steps:

1. Keith actively pursued group and individualized training in the use of Blackboard Learn.

*(continued)*

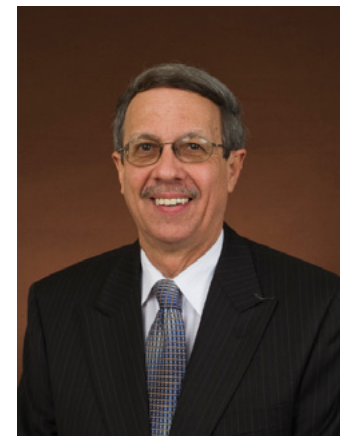

 Keith W. Smith, Ph.D. Dean of the School of Business

"plan, train and... keep an open mind"

- 2. Keith reviewed course content (assignments, tests, projects, etc.) used in the traditional setting and converted it for use in an online environment.
- 3. Keith, with assistance from CIT, explored new technologies to supplement or enhance the course content.

The use of Twitter by the IRS was one area researched since Keith was teaching a tax accounting course. To Keith's amazement, the IRS was actively using Twitter as a gigantic news feed to deliver near real-time changes regarding tax law and rules to the public. The IRS Twitter feed was embedded in the online course to engage students. Keith also implemented Discussion Boards to facilitate conversation amongst the students regarding the content presented by the IRS. The integration of Twitter into the course proved to be a pedagogical success.

Keith also explored the use of tax forms that allowed the user to type in information and save the data in the form itself. He developed several class projects that required the completion of IRS tax forms that utilized the above technology. These "paperless" forms were made available to the students via Blackboard.

Keith still considers himself to be a "rookie" in the use of technology. Regardless, he is confident that technology has its place in the classroom and considers his experience a success. His advice for faculty members who are considering integrating technology into their pedagogy is to "plan, train and to keep an open mind."

# Blackboard Learn: CE8 Backups

Our transition to Blackboard Learn continues as we approach another milestone in the conversion process. On Dec. 31, 2010, the Blackboard CE8 Course download site will no longer be made available. Faculty members must download backups from this site prior to this date. So what's the big deal? Why is it important to download course backups?

On Blackboard CE8, courses were retained in the system and could be copied from one semester to another. With that in mind, it is important to note that courses were NOT moved from Blackboard CE8 to Blackboard Learn. Therefore, courses taught prior to Fall 2010 are not available in Blackboard Learn. Instead, course backups from the old system were saved to a website where faculty can download the backups to their computers for

archiving purposes. Later, faculty can import the backups on their computers into Blackboard Learn courses to be taught in the future.

Perform the following to ensure you have continued access to courses taught in previous semesters:

1. Using your FHU username and password, log into the Bb CE8 Course Download site:

#### http://bb9test.fhu.edu/ce8backups

2. Determine which courses you want to save. Please note that a backup exists for every course in which you were enrolled to teach. In most instances, you will only need to save the last semester taught.

*(continued)*

- 3. Save the backup file by clicking the course ID link. On Mac OS X, the backup file will be downloaded to your Downloads folder. On Windows, you will be asked to "save" the file to your computer. Repeat this step until all of the backups are downloaded.
- 4. It is recommended that you create a folder on your computer to store the backups for future use. Copy the backups from your Download folder to this archive folder.

Downloading Blackboard CE8 course backups will allow you to import courses taught on the old system into new courses in Blackboard Learn. Please remember that the cut off date for accessing the course download site is December 31, 2010. Contact the CIT at x6333 if you need assistance

in downloading Blackboard CE course backups or importing these backups into Blackboard Learn.

#### NOTE:

The Blackboard CE8 Course Download site will no longer be accessible after December 31, 2010.

#### Related Resources:

There are several faculty and staff tutorials for Blackboard Learn, the iKnow App Suite and MacBook and mobile devices located at:

#### http://fhu.edu/tutorials/faculty

#### Contact information:

The Center for Instructional Technology is located on the third floor of Brown-Kopel. If you have any faculty support needs, please contact us at x6333.

# Must Have Apps

Here are a couple of our "must have apps" for the iPhone or iPod touch:

- 1. Mantis Bible Study free Bible application
- 2. **Red Laser** shopping / price comparison
- 3. textPlus 4 unlimited texting
- 4. Amazon Kindle eReader
- 5. The Weather Channel forecasts, alerts, etc

You may access these apps via iTunes on your Mac or the App Store on your mobile device. All you need to do is search by name.

If you have any suggestions for your favorite apps to be included in future newsletters, please send an email to: campustech@fhu.edu.

# Feedback

The publication of this newsletter is a joint effort between the Information Technology Department and the Center for Instructional Technology.

We look forward to creating future editions of this newsletter and ask that you provide feedback to us.

Did you find the information contained in it useful? Are there things that you would like to see addressed in future newsletters?

Let us hear from you.

You can contact us by sending an email to:

#### campustech@fhu.edu

We wish you and your family a joyous and blessed holiday season.